*Present Value Formulas...* 1/11

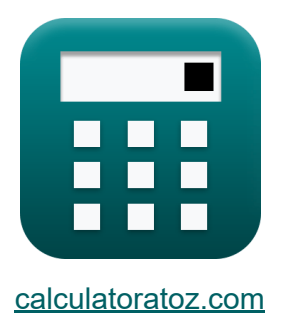

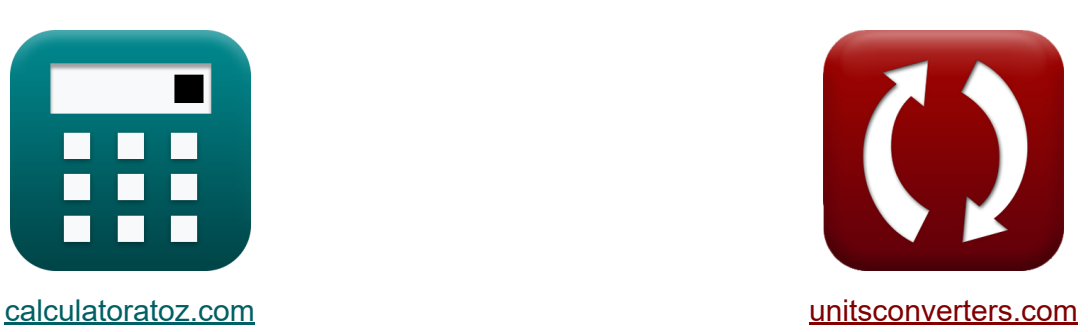

# **Obecna wartość Formuły**

[Kalkulatory!](https://www.calculatoratoz.com/pl) Przykłady! [konwersje!](https://www.unitsconverters.com/pl)

Przykłady!

Zakładka **[calculatoratoz.com](https://www.calculatoratoz.com/pl)**, **[unitsconverters.com](https://www.unitsconverters.com/pl)**

Najszerszy zasięg kalkulatorów i rośnięcie - **30 000+ kalkulatorów!** Oblicz z inną jednostką dla każdej zmiennej - **W wbudowanej konwersji jednostek!**

Najszerszy zbiór miar i jednostek - **250+ pomiarów!**

Nie krępuj się UDOSTĘPNIJ ten dokument swoim znajomym!

*[Zostaw swoją opinię tutaj...](https://docs.google.com/forms/d/e/1FAIpQLSf4b4wDgl-KBPJGChMJCxFlqrHvFdmw4Z8WHDP7MoWEdk8QOw/viewform?usp=pp_url&entry.1491156970=Obecna%20warto%C5%9B%C4%87%20Formu%C5%82y)*

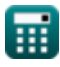

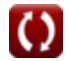

# **Lista 19 Obecna wartość Formuły**

# **Obecna wartość**

#### **1) Aktualna wartość zapasów przy stałym wzroście**

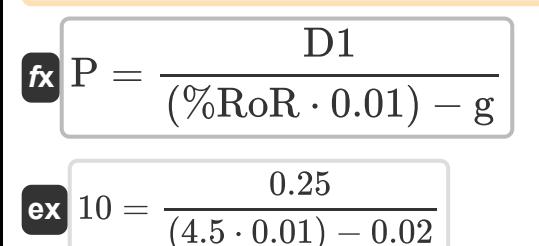

**2) Aktualna wartość zapasów przy zerowym wzroście**

$$
\mathbf{f} \times \mathbf{P} = \frac{\mathbf{D}}{\% \text{RoR}}
$$
  
ex 7.777778 =  $\frac{35}{4.5}$ 

#### **3) Bieżąca wartość przyszłej sumy podana całkowita liczba okresów**

$$
\begin{aligned} \mathbf{F} \mathbf{F} \mathbf{V} &= \frac{\mathbf{F} \mathbf{V}}{\left(1 + \text{IR}\right)^{\text{t}}} \\ \mathbf{F} \mathbf{F} \mathbf{V} &= \frac{1}{\left(1 + \text{IR}\right)^{\text{t}}} \\ \mathbf{F} \mathbf{F} \mathbf{V} &= \frac{1}{\left(1 + \text{S} \cdot \text{S}\right)^{\text{s}}} \\ \mathbf{F} \mathbf{F} \mathbf{V} &= \frac{1}{\left(1 + \text{S} \cdot \text{S}\right)^{\text{s}}} \end{aligned}
$$

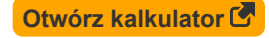

**[Otwórz kalkulator](https://www.calculatoratoz.com/pl/present-value-of-stock-with-constant-growth-calculator/Calc-236)** 

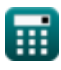

*Present Value Formulas...* 3/11

**4) Bieżąca wartość przyszłej sumy podana liczba okresów** 

**[Otwórz kalkulator](https://www.calculatoratoz.com/pl/present-value-of-future-sum-given-number-of-periods-calculator/Calc-188)  [Otwórz kalkulator](https://www.calculatoratoz.com/pl/number-of-periods-using-present-value-of-annuity-calculator/Calc-44164)  [Otwórz kalkulator](https://www.calculatoratoz.com/pl/present-value-of-growing-annuity-calculator/Calc-43572)**   $\mathbf{f} \times \mathbf{P} =$ **ex**  $4.072524 =$ **5) Liczba okresów przy użyciu bieżącej wartości renty**   $\mathbf{f} \mathbf{x}$  t = **ex** 74.28425 = **6) Obecna wartość rosnącej renty**  $f$ **x**  $\text{PV}_{\text{ga}} = ($   $\cdot$  $\boxed{\textbf{ex}}$  3755.102  $=$   $\boxed{\cdot}$  $\overline{\text{FV}}$  $\overline{\exp(\%\mathrm{RoR}\cdot\mathrm{n}_{\mathrm{Periods}})}$ 33000  $\overline{\exp(4.5\cdot 2)}$  $\ln\Bigl(\,\Bigl(1 - \Bigl(\frac{\text{PVAnnuity}}{\text{C}_{\text{f}}}\Bigr)$  $\frac{1111111y}{C_f}$ )) −1  $\left| \right|$  $\ln(1+r)$  $\ln\Bigl( \bigl( 1 - \bigl(\frac{1460}{1500}$  $\frac{1460}{1500})^{-1}$  $\ln(1 + 0.05)$ II  $\frac{\text{11}}{\text{r} - \text{g}}$  )  $\cdot$  ( 1  $-$  (  $\cdot$  $1 + \mathbf{g}$  $\frac{1}{1+r}$ nPeriods  $\vert$ 2000  $\left( \frac{2000}{0.05-0.02} \right) \cdot \left( 1 - \right)$  $1 + 0.02$  $\frac{1}{1 + 0.05}$ 2  $\overline{ }$ 

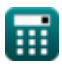

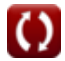

*Present Value Formulas...* 4/11

## **7) PV perpetuity**

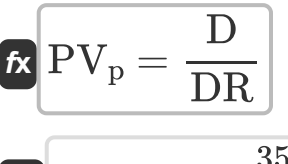

**ex**

$$
291.6667 = \frac{35}{0.12}
$$

#### **8) Renta należna według wartości bieżącej**

| $f$                                                                                                    | Obviously |
|----------------------------------------------------------------------------------------------------|-----------|
| $PV_{AD} = PMT \cdot \left( \frac{1 - \left( \frac{1}{(1+r)^{n_{\text{Periods}}}} \right)}{r} \right) \cdot (1+r)$  |           |
| $\text{ex } 117.1429 = 60 \cdot \left( \frac{1 - \left( \frac{1}{(1+0.05)^2} \right)}{0.05} \right) \cdot (1+0.05)$ |           |

## **9) Rosnąca płatność renty przy użyciu wartości bieżącej**

| ex                                                      | 117.1429 = 60  | $\left(\frac{1 - \left(\frac{1}{(1+0.05)^2}\right)}{0.05}\right) \cdot (1+0.05)$ |   |
|---------------------------------------------------------|----------------|----------------------------------------------------------------------------------|---|
| 9) Rosnąca platność renty przy użyciu wartości bieżącej |                |                                                                                  |   |
| EMT                                                     | Obviously      |                                                                                  |   |
| PMT                                                     | 1              | 1                                                                                | 1 |
| 1                                                       | 1              | 1                                                                                |   |
| 1                                                       | 1              | 1                                                                                |   |
| 1                                                       | 1              |                                                                                  |   |
| 1                                                       | 1              |                                                                                  |   |
| 1                                                       | 1              |                                                                                  |   |
| 2                                                       | 3              |                                                                                  |   |
| 3                                                       | 53.26087 = 100 |                                                                                  |   |
| 1                                                       | 1              | 1                                                                                |   |
| 1                                                       | 1              |                                                                                  |   |
| 1                                                       | 1              |                                                                                  |   |
| 1                                                       | 1              |                                                                                  |   |
| 1                                                       | 1              |                                                                                  |   |
| 1                                                       | 1              |                                                                                  |   |
| 2                                                       | 3              |                                                                                  |   |
| 3                                                       | 4              |                                                                                  |   |
| 4                                                       | 5              |                                                                                  |   |
| 5                                                       | 6              |                                                                                  |   |
| 5                                                       | 7              |                                                                                  |   |
| 6                                                       | 8              |                                                                                  |   |
| 7                                                       | 1              |                                                                                  |   |
| 8                                                       | 1              |                                                                                  |   |
| 9                                                       | 1              |                                                                                  |   |
| 1                                                       | 1              |                                                                                  |   |
| 1                                                       | 1              |                                                                                  |   |

$$
\sqrt{1 - \left(\left(\frac{1 + 6}{1 + r}\right) - \frac{1}{1 + r}\right)}
$$
\nex

\n
$$
53.26087 = 100 \cdot \left(\frac{0.05 - 0.02}{1 - \left(\left(\frac{1 + 0.02}{1 + 0.05}\right)^2\right)}\right)
$$
\nQ calculatoratoz.com

\nA software

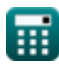

**Present Value Formulas...** 5/11

**10) Wartość bieżąca Ciągły współczynnik łączenia**

| $\kappa$                                          | $F_{PV} = (e^{-r \cdot t})$ | <b>Onwórz kalkulator G</b> |   |
|---------------------------------------------------|-----------------------------|----------------------------|---|
| ex $0.67032 = (e^{-0.05 \cdot 8})$                | Now for kalkulator G        |                            |   |
| 11) Wartość bieżąca dla ciąglego łączenia         | Outwórz kalkulator G        |                            |   |
| ex $29859.63 = \frac{33000}{e^{0.05 \cdot 2}}$    | 2                           |                            |   |
| 12) Wartość bieżąca kwoty ryczaltowej             | C                           |                            |   |
| ex $PV_L = \frac{FV}{(1 + IR_P)^n} = \{Periods\}$ | C                           | C                          |   |
| ex $29369.88 = \frac{33000}{(1 + 0.06)^2}$        | C                           | C                          |   |
| 13) Wartość bieżąca odroczonej renty              | C                           |                            |   |
| 25                                                | C                           | C                          | C |
| 26                                                | C                           | C                          | C |
| 27                                                | C                           | C                          | C |
| 28                                                | C                           | C                          | C |
| 29                                                | C                           | C                          | C |
| 29                                                | C                           | C                          | C |
| 29                                                | C                           | C                          | C |
| 29                                                | C                           | C                          | C |
| 29                                                | C                           | C                          | C |
| 29                                                | C                           | C                          | C |
| 29                                                | C                           | C                          |   |
| 29                                                |                             |                            |   |

*Present Value Formulas...* 6/11

**14) Wartość bieżąca odroczonej renty na podstawie należnej renty**

$$
\begin{array}{c} \textbf{fx} & \textbf{Out}_{\textbf{Otwórz kalkulator C}} \\ \text{PV}_{\text{DA}} = \text{P}_{\text{D}} \cdot \dfrac{1 - \left( 1 + \left( \text{IR} \cdot 0.01 \right) \right)^{-n} - \left\{ \text{Periods} \right\}}{\left( 1 + \left( \text{IR} \cdot 0.01 \right) \right)^{t_d - 1} \cdot \left( \text{IR} \cdot 0.01 \right)} \\ \\ \textbf{ex} & 132.3366 = 110 \cdot \dfrac{1 - \left( 1 + \left( 5.5 \cdot 0.01 \right) \right)^{-2}}{\left( 1 + \left( 5.5 \cdot 0.01 \right) \right)^{9 - 1} \cdot \left( 5.5 \cdot 0.01 \right)} \end{array}
$$

**15) Wartość bieżąca przyszłej sumy w określonych okresach kapitalizacji** M

$$
\begin{aligned} \textbf{\textit{fv}} \\ \textbf{PV} = \frac{\text{FV}}{\left(1+\left(\frac{\frac{\% \text{RoR}}{\text{C}_{\text{n}}}}{\text{C}_{\text{n}}}\right)\right)^{\text{C}_{\text{n}}\cdot \text{n}_\text{Periods}}} \\ \textbf{ex} \\ \textbf{17.45242} = \frac{33000}{\left(1+\left(\frac{4.5}{11}\right)\right)^{11\cdot 2}} \end{aligned}
$$

**16) Wartość bieżąca rent zwykłych i amortyzacji** 

$$
\text{FV} = \text{PMT} \cdot \left(\frac{1 - \left(1 + r\right)^{-n_c}}{r}\right)
$$
\n
$$
\text{Ex } 593.9185 = 60 \cdot \left(\frac{1 - \left(1 + 0.05\right)^{-14}}{0.05}\right)
$$

**[Otwórz kalkulator](https://www.calculatoratoz.com/pl/present-value-of-ordinary-annuities-and-amortization-calculator/Calc-43555)** 

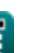

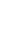

*Present Value Formulas...* 7/11

## **17) Wartość bieżąca renty**

| $f_X$                                                                                                    | Obviously |
|----------------------------------------------------------------------------------------------------|-----------|
| PVAnnuity = $\left(\frac{P}{IR}\right) \cdot \left(1 - \left(\frac{1}{\left(1 + IR\right)^n} - \{\text{Monthly}\}\right)\right)$ |           |

$$
\textbf{ex } 5090.909 = \left( \frac{28000}{5.5} \right) \cdot \left( 1 - \left( \frac{1}{\left( 1 + 5.5 \right)^{13}} \right) \right)
$$

**18) Wartość bieżąca renty z ciągłym składaniem** 

$$
\textit{f} \text{v} \text{Annuity} = C_{\text{f}} \cdot \left( \frac{1 - e^{-\text{r} \cdot \text{n}_{\text{Periods}}}}{e^{\text{r}}-1} \right)
$$

$$
\textbf{ex}\left[2784.1=1500\cdot\left(\frac{1-e^{-0.05\cdot2}}{e^{0.05}-1}\right)\right.
$$

### **19) Współczynnik wartości bieżącej**

$$
\kappa\frac{\left[\mathrm{F}_{\mathrm{PVA}}=\frac{1-\left(\left(1+\mathrm{r}\right)^{-\mathrm{n}_{\mathrm{Periods}}}\right)}{\mathrm{r}}\right]}{\mathrm{r}}
$$

$$
\text{ex}\left[1.85941=\frac{1-\left(\left(1+0.05\right)^{-2}\right)}{0.05}\right]
$$

**[Otwórz kalkulator](https://www.calculatoratoz.com/pl/present-value-factor-calculator/Calc-44074)** 

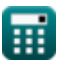

# **Używane zmienne**

- **%RoR** Stopa zwrotu
- **C<sup>f</sup>** Przepływ środków pieniężnych w okresie
- **C<sup>n</sup>** Okresy złożone
- **D** Dywidenda
- **D1** Szacunkowa dywidenda na następny okres
- **DR** Przecena
- **FPV** Ciągły współczynnik mieszania PV
- **FPVA** Współczynnik wartości bieżącej renty
- **FV** Przyszła wartość
- **g** Tempo wzrostu
- **II** Inwestycja początkowa
- **IR** Oprocentowanie
- **IR<sub>P</sub>** Stopa procentowa za okres
- **n<sup>c</sup>** Całkowita liczba razy złożonych  $\bullet$
- **nMonths** Liczba miesięcy
- **nPeriods** Liczba okresów
- **p** Miesięczna płatność
- **P** Cena akcji
- **P<sup>D</sup>** Wymagana płatność renty
- **P<sup>O</sup>** Zwykła płatność renty
- **PMT** Płatność dokonywana w każdym okresie
- **PMTinitial** Opłata wstępna, zaliczka

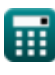

*Present Value Formulas...* 9/11

- **PV** Obecna wartość
- **PVAD** Wartość bieżąca renty dożywotniej
- **PVcc** Wartość bieżąca przy ciągłym składaniu
- **PVDA** Wartość bieżąca odroczonej renty
- **PVga** Obecna wartość rosnącej renty
- **PV<sup>L</sup>** Wartość bieżąca kwoty ryczałtowej
- **PV<sup>p</sup>** PV wieczności
- **PVAnnuity** Obecna wartość renty
- **r** Stawka za okres
- **t** Całkowita liczba okresów
- t<sub>d</sub> Odroczone okresy

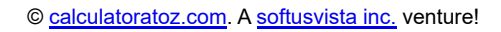

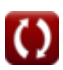

# **Stałe, funkcje, stosowane pomiary**

- Stały: **e**, 2.71828182845904523536028747135266249 *Stała Napiera*
- Funkcjonować: **exp**, exp(Number) *w przypadku funkcji wykładniczej wartość funkcji zmienia się o stały współczynnik przy każdej zmianie jednostki zmiennej niezależnej.*
- Funkcjonować: **ln**, ln(Number) *Logarytm naturalny, znany również jako logarytm o podstawie e, jest funkcją odwrotną do naturalnej funkcji wykładniczej.*

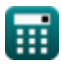

## **Sprawdź inne listy formuł**

- **Podstawy wartości pieniądza w Przyszła wartość Formuły czasie Formuły**
- - **Obecna wartość Formuły**

Nie krępuj się UDOSTĘPNIJ ten dokument swoim znajomym!

**PDF Dostępne w**

[English](https://www.calculatoratoz.com/PDF/Nodes/12260/Present-value-Formulas_en.PDF) [Spanish](https://www.calculatoratoz.com/PDF/Nodes/12260/Present-value-Formulas_es.PDF) [French](https://www.calculatoratoz.com/PDF/Nodes/12260/Present-value-Formulas_fr.PDF) [German](https://www.calculatoratoz.com/PDF/Nodes/12260/Present-value-Formulas_de.PDF) [Russian](https://www.calculatoratoz.com/PDF/Nodes/12260/Present-value-Formulas_ru.PDF) [Italian](https://www.calculatoratoz.com/PDF/Nodes/12260/Present-value-Formulas_it.PDF) [Portuguese](https://www.calculatoratoz.com/PDF/Nodes/12260/Present-value-Formulas_pt.PDF) [Polish](https://www.calculatoratoz.com/PDF/Nodes/12260/Present-value-Formulas_pl.PDF) [Dutch](https://www.calculatoratoz.com/PDF/Nodes/12260/Present-value-Formulas_nl.PDF)

*5/17/2024 | 6:27:15 AM UTC [Zostaw swoją opinię tutaj...](https://docs.google.com/forms/d/e/1FAIpQLSf4b4wDgl-KBPJGChMJCxFlqrHvFdmw4Z8WHDP7MoWEdk8QOw/viewform?usp=pp_url&entry.1491156970=Obecna%20warto%C5%9B%C4%87%20Formu%C5%82y)*